# **Application: gvSIG desktop - gvSIG bugs #3929**

**La entrada "Cambiar símbolo" del menu contextual de una capa no activa no hace nada.**

12/15/2015 05:25 PM - Lluís Marqués

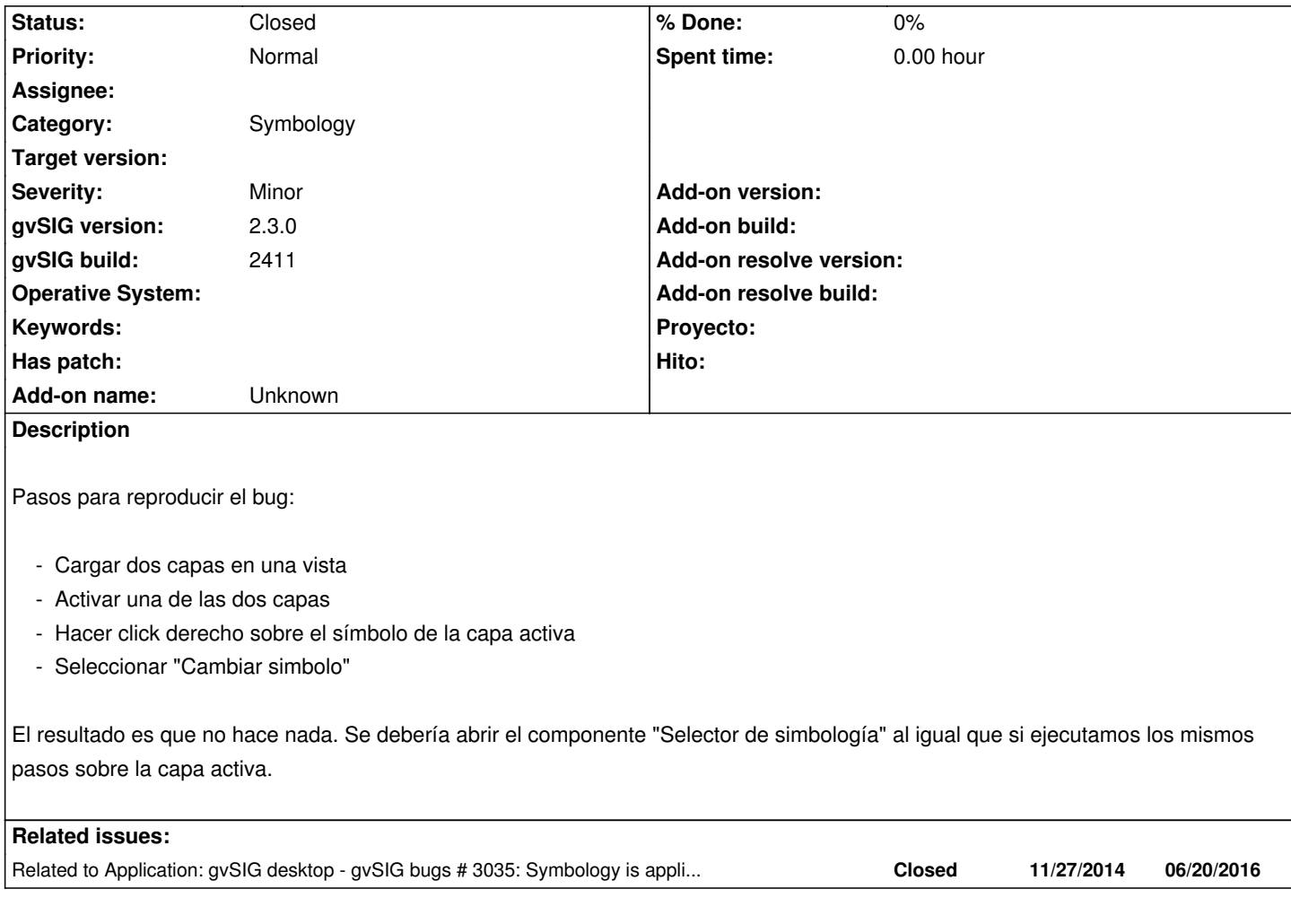

### **History**

## **#1 - 12/16/2015 10:03 AM - Álvaro Anguix**

*- Related to gvSIG bugs #3035: Symbology is applied to active layers too added*

## **#2 - 02/15/2016 02:00 PM - Álvaro Anguix**

*- Category changed from Document view to Symbology*

#### **#3 - 07/25/2016 06:47 PM - Álvaro Anguix**

*- Status changed from New to Closed*

En 2438 funciona bien